## Package 'IOLS'

April 7, 2023

Title Iterated Ordinary Least Squares Regression

Version 0.1.4

Description Addresses the 'log of zero' by developing a new family of estimators called iterated Ordinary Least Squares. This family nests standard approaches such as log-linear and Poisson regressions, offers several computational advantages, and corresponds to the correct way to perform the popular  $log(Y + 1)$  transformation. For more details about how to use it, see the notebook at: <<https://www.davidbenatia.com/>>.

License GPL-3

Encoding UTF-8

RoxygenNote 7.2.2

Imports stats, utils, sandwich, matlib, boot, randomcoloR, stringr

**Depends**  $R$  ( $>= 2.10$ )

LazyData true

NeedsCompilation no

Author Nassim Zbalah [cre],

David Benatia [aut]

Maintainer Nassim Zbalah <nas66.nz@gmail.com>

Repository CRAN

Date/Publication 2023-04-07 20:50:02 UTC

### R topics documented:

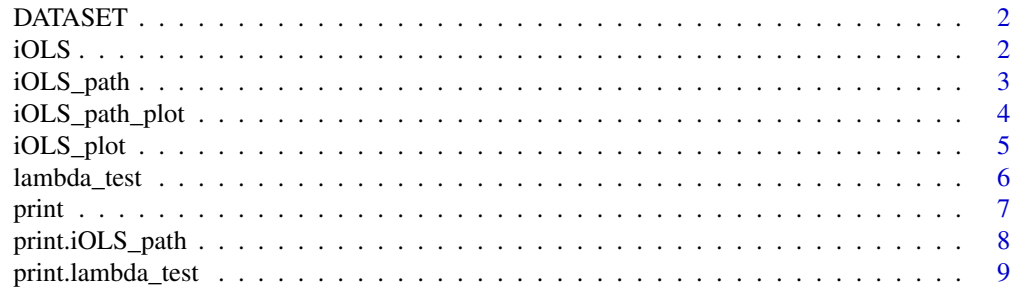

#### <span id="page-1-0"></span> $\blacksquare$

#### Description

A simple data\_frame obtained by a Data Generating Process that is for testing and running of examples

y outcome variable

x two bivariate normal variables x1 and x2

#### Usage

DATASET

#### Format

An object of class data. frame with 1000 rows and 3 columns.

iOLS *iOLS*

#### Description

iOLS regression is used to fit log-linear model/log-log model, adressing the "log of zero" problem, based on the theoretical results developed in the following paper : [https://papers.ssrn.com/](https://papers.ssrn.com/sol3/papers.cfm?abstract_id=3444996) [sol3/papers.cfm?abstract\\_id=3444996](https://papers.ssrn.com/sol3/papers.cfm?abstract_id=3444996).

#### Usage

 $iOLS(y, X, VX, tX, d, epsi = 10^- -5, b_init, error_type = "HCO")$ 

#### Arguments

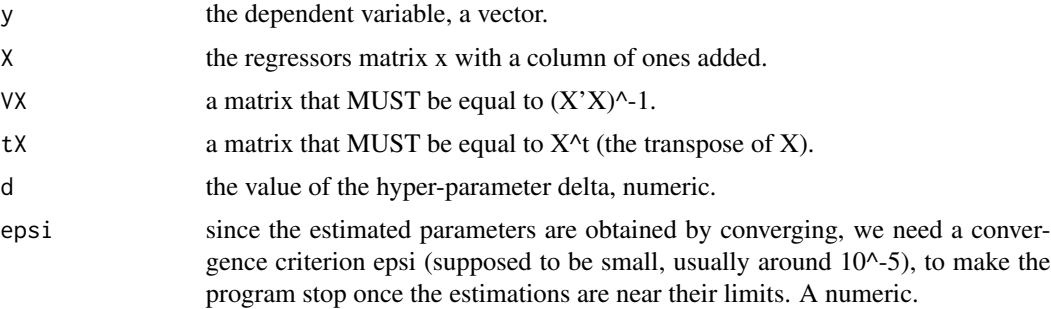

<span id="page-2-0"></span>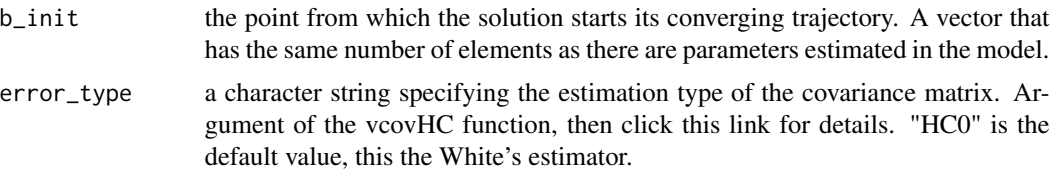

#### Value

an iOLS fitted model object.

#### Examples

```
data(DATASET)
y = DATASET$y
x = as_matrix(DATASET[, c("X1", "X2")])lm = lm(log(y+1) \sim x)lm\_coef = c(coef(lm))X = \text{cbind}(\text{rep}(1, \text{ nrow}(x)), x)tX = t(X)library(matlib) ; VX = inv(tX % * X)f = i0LS(y, X, VX, tX, 20, b_init = lm\_coeff)
```
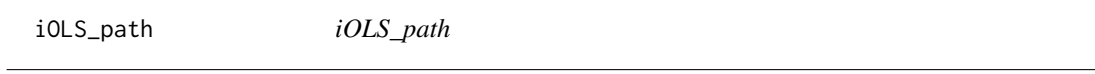

#### Description

iOLS regression repeated for several values of the hyper-parameter delta.

#### Usage

```
iOLS_path(
  y,
  X,
  deltainf = 10^{\circ}-5,
  deltasup = 10^4,
  nbre\_delta = 20,
  epsi = 10^x - 3,
  b_init,
  error_type = "HC0"
)
```
#### Arguments

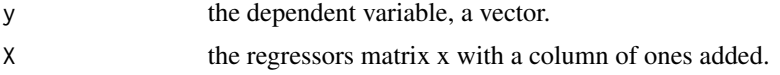

<span id="page-3-0"></span>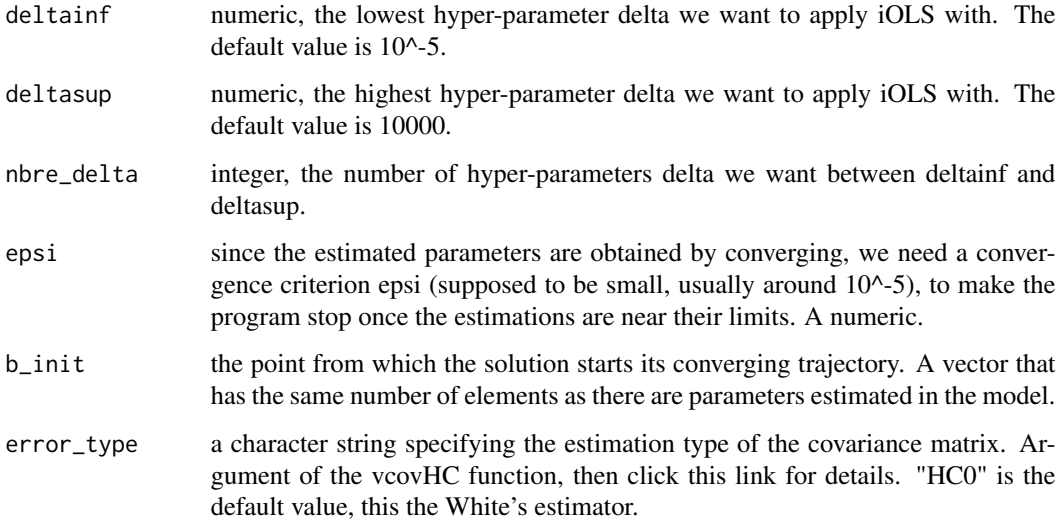

#### Value

an iOLS\_path fitted model object.

#### Examples

```
data(DATASET)
y = DATASET$y
x = as.matrix(DATASET[,c("X1","X2")])
lm = lm(log(y+1) \sim x)lm\_coef = c(coef(lm))X = \text{cbind}(\text{rep}(1, \text{nrow}(x)), x)k = i0LS\_path(y, X, b\_init = lm\_coeff,deltainf = 10^{\circ}-5, deltasup = 10^{\circ}4, nbre_delta = 20,
epsi = 10^{\circ}-3, error_type = "HCO")
```
iOLS\_path\_plot *iOLS\_path\_plot*

#### Description

Function that plots an iOLS\_path fitted model object.

#### Usage

```
iOLS_path_plot(m, delta_rank = NULL, plot_beta = "", ...)
```
#### <span id="page-4-0"></span>iOLS\_plot 5

#### Arguments

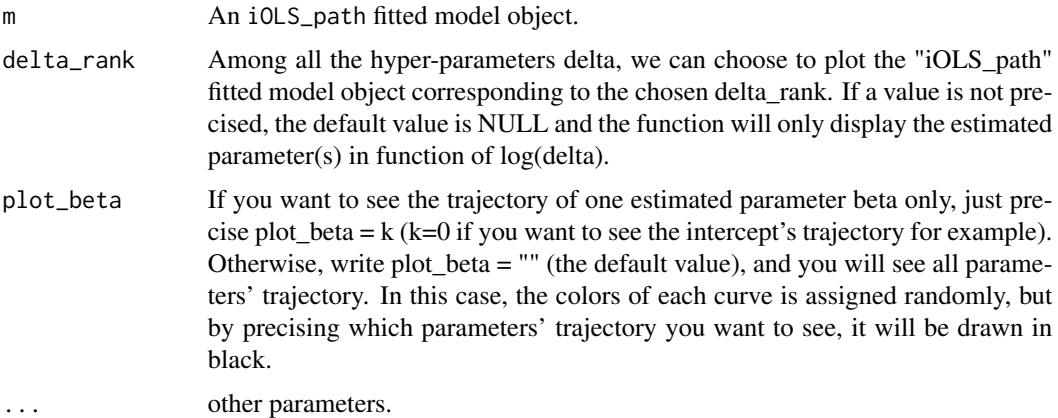

#### Value

a plot of an iOLS\_path fitted model object.

#### Examples

```
data(DATASET)
y = DATASET$y
x = as.matrix(DATASET[,c("X1","X2")])
lm = lm(log(y+1) ~ \sim ~ x)lm\_coef = c(coef(lm))X = \text{cbind}(\text{rep}(1, \text{nrow}(x)), x)k = i0LS\_path(y, X, b\_init = lm\_coeff, deltainf = 10^{\circ}-5,deltasup = 10^4, nbre_delta = 20,
epsi = 10^{\circ}-3, error_type = "HCO")#All the parameters, as a function of log(delta) (ie. each triplet from an iOLS regression) :
iOLS_path_plot(k)
#All the parameters from the 6th iOLS regression :
iOLS_path_plot(k, delta_rank = 6)
#Intercept from the 6th iOLS regression :
```
iOLS\_plot *iOLS\_plot*

 $iOLS$ \_path\_plot(k, delta\_rank = 6, plot\_beta = 0)

#### Description

Function that plots an iOLS fitted model object.

#### <span id="page-5-0"></span>Usage

 $iOLS\_plot(m, ..., plot\_beta = "")$ 

#### Arguments

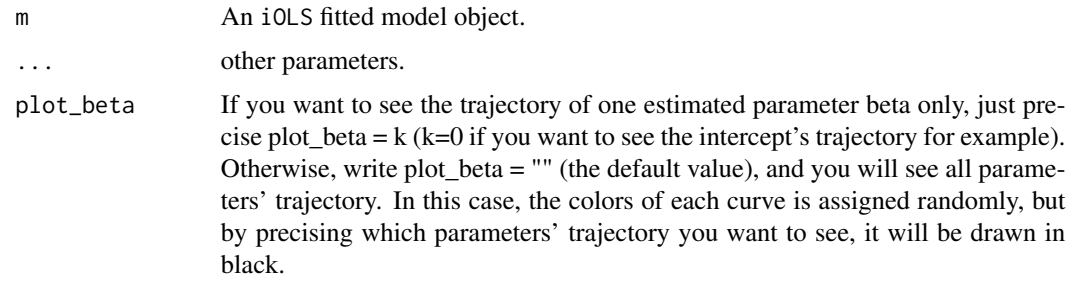

#### Value

a plot of an iOLS fitted model object.

#### Examples

```
data(DATASET)
y = DATASET$y
x = as_matrix(DATASET[, c("X1", "X2")])lm = lm(log(y+1) \sim x)lm\_coef = c(coef(lm))X = \text{cbind}(\text{rep}(1, \text{ nrow}(x)), x)tX = t(X)library(matlib) ; VX = inv(tX %*% X)
f = i0LS(y, X, VX, tX, 20, b_init = lm\_coeff)iOLS_plot(f)
#Only one of the estimated parameters, for example k=0 (the intercept):
iOLS_plot(f, plot_beta = 0)
```
lambda\_test *lambda\_test*

#### Description

Printing and plotting of the lambda-test.

#### Usage

lambda\_test(f, nB)

#### <span id="page-6-0"></span>print the contract of the contract of the contract of the contract of the contract of the contract of the contract of the contract of the contract of the contract of the contract of the contract of the contract of the cont

#### Arguments

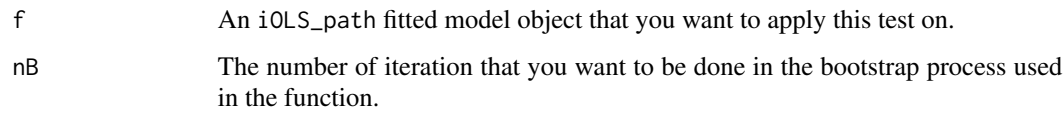

#### Value

a lambda\_test object.

#### Examples

```
data(DATASET)
y = DATASET$y
x = as.matrix(DATASET[,c('X1", "X2")])lm = lm(log(y+1) \sim x)lm\_coef = c(coef(lm))X = \text{cbind}(\text{rep}(1, \text{nrow}(x)), x)k = i0LS\_path(y, X, b\_init = lm\_coeff, deltainf = 10^{\circ}-5,deltasup = 10^4, nbre_delta = 20,
epsi = 10^{\circ}-3, error_type = "HC0")
L = lambda_test(k, nB = 5)
```
print *print.iOLS*

#### Description

Function that prints an iOLS fitted model object.

#### Usage

 $print(m, \ldots)$ 

#### Arguments

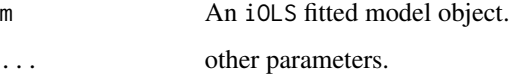

#### Value

a display of an iOLS fitted model object.

#### Examples

```
data(DATASET)
y = DATASET$y
x = as_matrix(DATASET[, c('X1", "X2")])lm = lm(log(y+1) \sim x)lm\_coef = c(coef(lm))X = \text{cbind}(\text{rep}(1, \text{ nrow}(x)), x)tX = t(X)library(matlib) ; VX = inv(tX % * X)f = i0LS(y, X, VX, tX, 20, b_init = lm\_coeff)print(f)
```
print.iOLS\_path *print.iOLS\_path*

#### Description

Function that prints an iOLS\_path fitted model object.

#### Usage

## S3 method for class 'iOLS\_path'  $print(m, delta\_rank = NULL, ...)$ 

#### Arguments

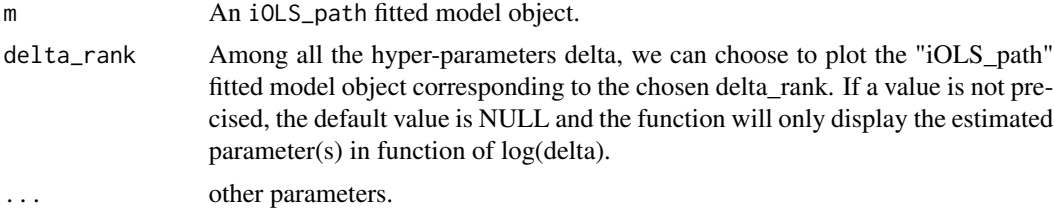

#### Value

a display of a iOLS\_path fitted model object.

#### Examples

```
data(DATASET)
y = DATASET$y
x = as_matrix(DATASET[, c("X1", "X2")])lm = lm(log(y+1) \sim x)lm\_coef = c(coef(lm))X = \text{cbind}(\text{rep}(1, \text{ nrow}(x)), x)k = i0LS\_path(y, X, b\_init = lm\_coeff, deltainf = 10^{\circ}-5,deltasup = 10^4, nbre_delta = 20,
```
<span id="page-7-0"></span>

#### <span id="page-8-0"></span>print.lambda\_test 9

```
epsi = 10^{\circ}-3, error_type = "HCO")#Printing of all the iOLS regression:
print(k)
#Printing of the 6th iOLS regression :
print(k, delta\_rank = 6)
```
print.lambda\_test *print.lambda\_test*

#### Description

Function that prints a lambda\_test object.

#### Usage

## S3 method for class 'lambda\_test' print(m, ...)

#### Arguments

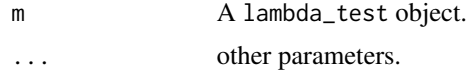

#### Value

a display and a plot of a lambda\_test object.

#### Examples

```
data(DATASET)
y = DATASET$y
x = as_matrix(DATASET[, c("X1", "X2")])lm = lm(log(y+1) \sim x)lm\_coef = c(coef(lm))X = \text{cbind}(\text{rep}(1, \text{ nrow}(x)), x)k = i0LS\_path(y, X, b\_init = lm\_coeff, deltainf = 10^{\circ}-5,deltasup = 10^4, nbre_delta = 20,
epsi = 10^x - 3, error_type = "HCO")L = lambda_test(k, nB = 5)
print(L)
```
# <span id="page-9-0"></span>Index

∗ datasets DATASET, [2](#page-1-0) DATASET, [2](#page-1-0) iOLS, [2](#page-1-0) iOLS\_path, [3](#page-2-0) iOLS\_path\_plot, [4](#page-3-0) iOLS\_plot, [5](#page-4-0) lambda\_test, [6](#page-5-0) print, [7](#page-6-0) print.iOLS\_path, [8](#page-7-0)

print.lambda\_test, [9](#page-8-0)